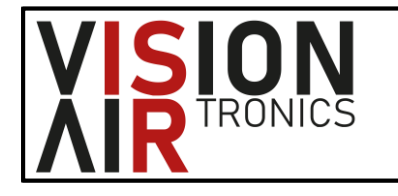

# 900W PDU

# <span id="page-0-0"></span>1 Introduction

The 900W PDU has both RS232 and CANbus interfaces that perform essentially the same functions, these being:

- Configuration (of parameters stored in the PDU's non-volatile memory),
- Control (real-time control of the PDU's various features), and
- Monitoring (of measured voltages, currents, temperatures, etc).

Once the PDU has been configured, there is no requirement to connect anything to either communications interface – the PDU will operate quite normally with no communications at all.

This document describes the default CAN communications interface and protocol (RS232 is described in the 900W RS232 protocol document). Custom CAN protocols can also be developed to suit existing CAN ID structures; please contact us to discuss your requirements.

# <span id="page-0-1"></span>2 Overview of CAN

CAN is a multi-master broadcast serial bus, originally developed for automotive applications but now used extensively across a wide range of industries. CAN provides more robust communications than is possible with RS232, and includes automatic arbitration-free transmission, message prioritisation, automatic retries, CRC data protection, fault confinement and more.

Physically CAN is usually implemented as a 2-wire differential serial bus, although a third ground wire is always recommended. The bus must be terminated at each end. This can be a simple 120 Ohm resistor connected across the two signal lines, or it can be a pair of 60 Ohm resistors connecting each signal line to a rail biased midway between the minimum and maximum signal voltages. The second arrangement is superior as it provides far greater immunity from electrical noise. The 900W PDU does not terminate the bus.

The baud rate of this CAN implementation is 1Mbit/sec.

The CAN specification defines four frame types (data, remote, error and overload), but only the data frame can actually transmit any payload data. Like many CAN implementations, only the data frame is used here. Data frames can have 0 to 8 bytes of payload data.

This protocol is based on CAN 2.0B; i.e. CAN frames have a 29-bit message identifier associated with them. The message ID is divided into 3 parts as described in the next section.

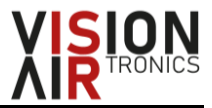

This page intentionally left blank.

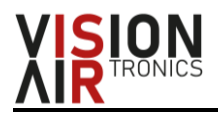

# <span id="page-2-0"></span>3 Contents

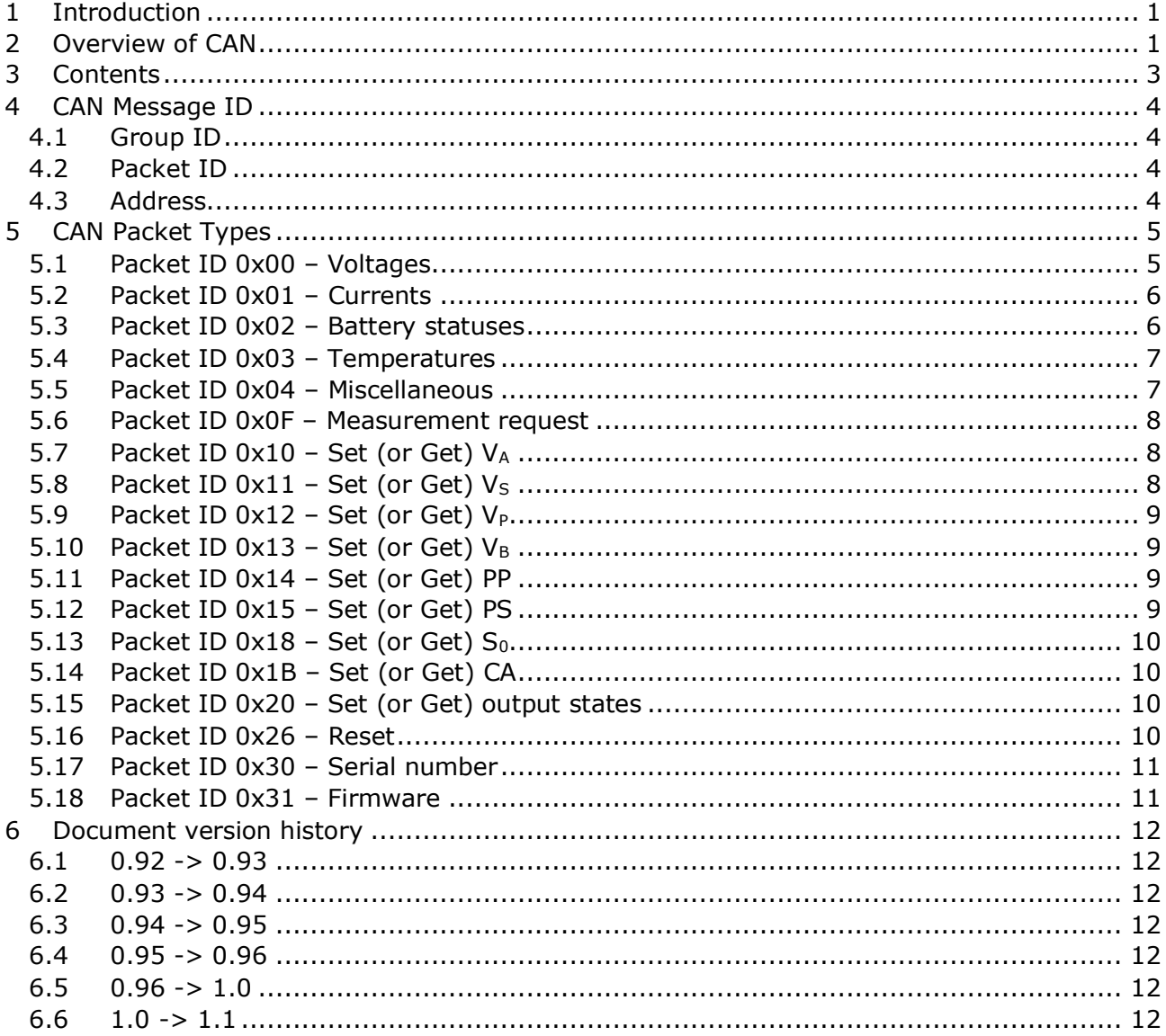

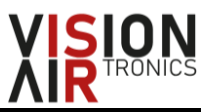

## <span id="page-3-0"></span>4 CAN Message ID

Each CAN message is preceded by the 29-bit CAN message ID, which specifies the type of hardware (group ID), the type of content (packet ID), and the address of the device associated with the message:

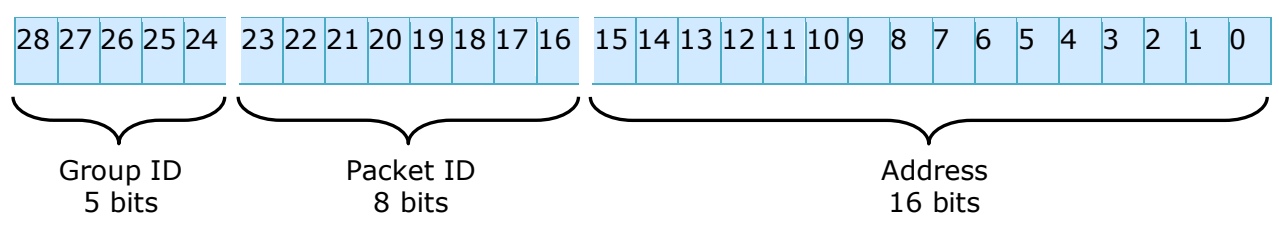

#### <span id="page-3-1"></span>4.1 Group ID

Specifies the type of hardware that this CAN frame came from or is being sent to. The PDU always has a group ID of 30 (0x1E).

#### <span id="page-3-2"></span>4.2 Packet ID

Specifies the contents of a packet. The following packet types are defined for the 900W PDU:

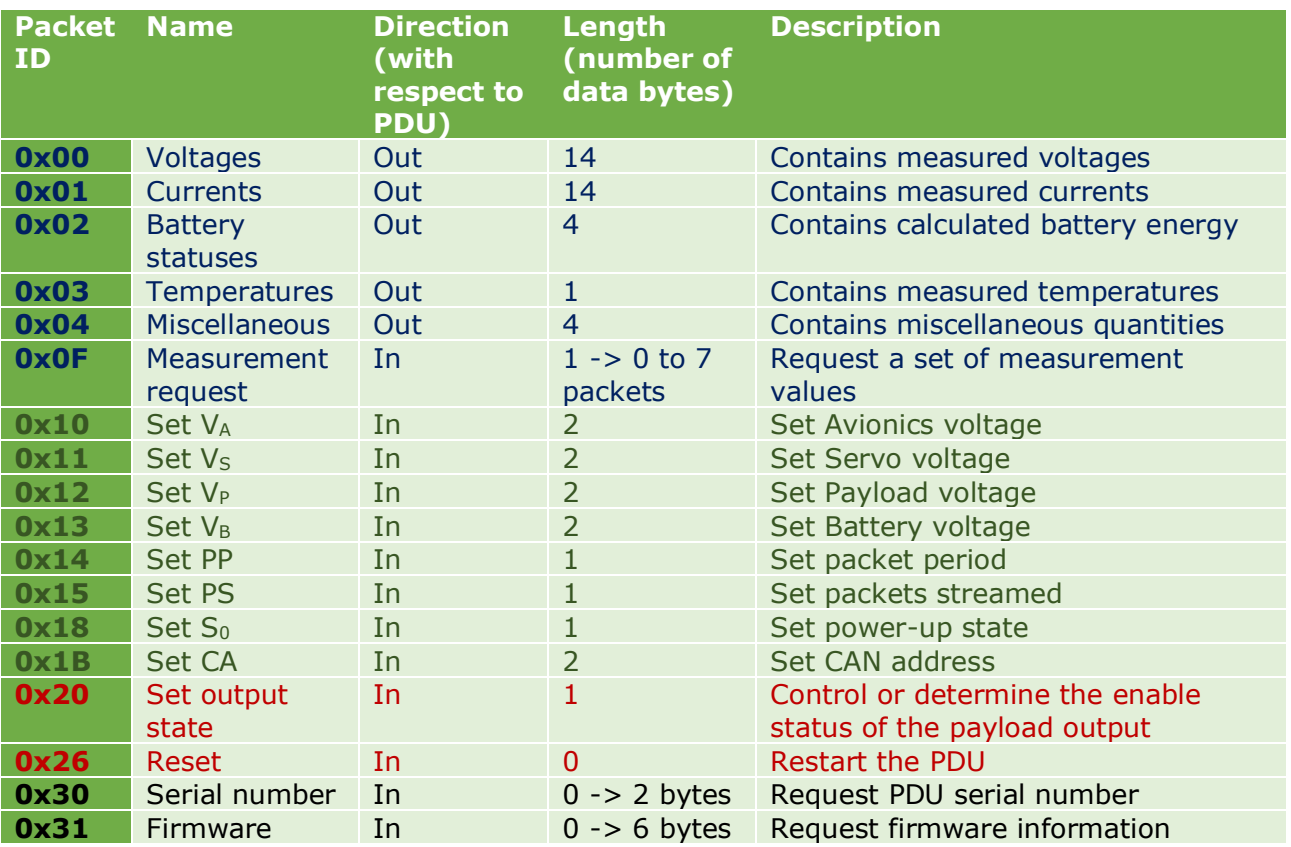

*Table 1 – Blue: Measured/calculated values; Green: User-defined values stored in non-volatile memory; Red: Volatile values & commands; Black: Fixed values stored in non-volatile memory.*

For packets with IDs up to 0x20 inclusive, if sent to the PDU with zero data bytes the PDU will return a packet (or pair of packets) containing the current values.

#### <span id="page-3-3"></span>4.3 Address

Each PDU within any given network must have a unique address between 0 and 65534 inclusive. 65535 (0xFFFF) is reserved to form a broadcast message ID to which all PDUs will respond. PDUs are shipped with a default address of 1.

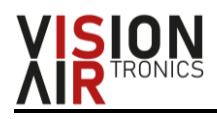

## <span id="page-4-0"></span>5 CAN Packet Types

Please note that all 2-byte quantities are transmitted and received in big-endian format; i.e. high byte first, followed by the low byte.

#### <span id="page-4-1"></span>5.1 Packet ID 0x00 – Voltages

This pair of packets contain measured voltages. The PDU can be configured to stream these packets at regular intervals, or they can be requested by issuing this packet ID with zero data bytes.

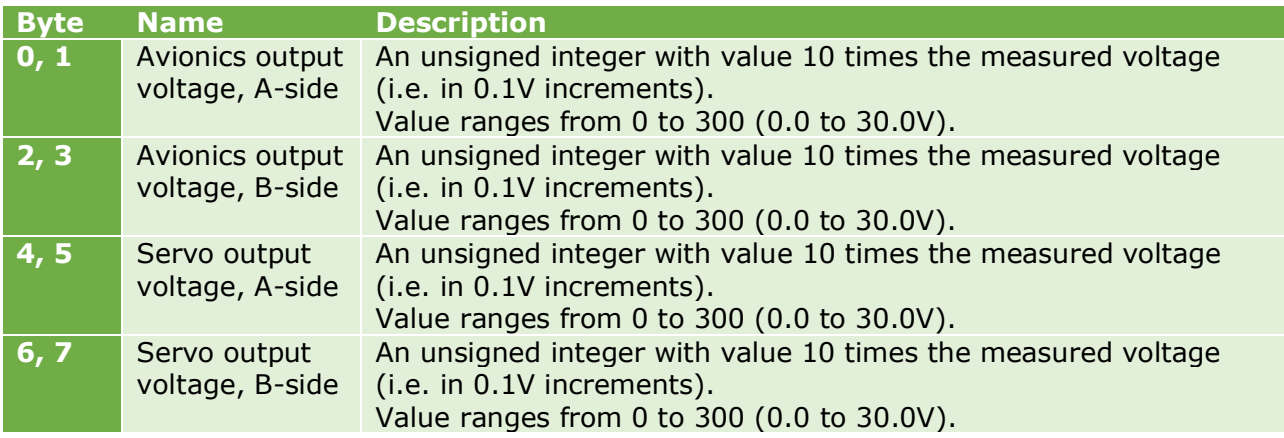

*Table 2 – Voltages (packet 1 of 2)*

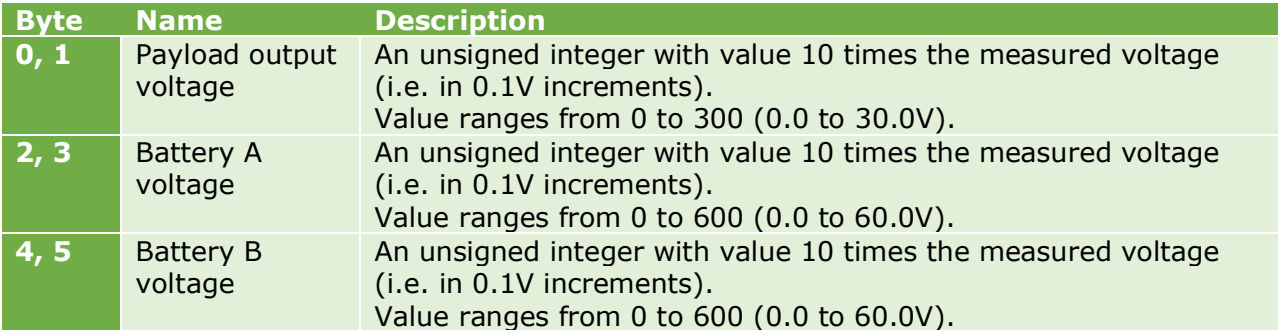

*Table 3 – Voltages (packet 2 of 2)*

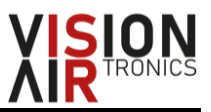

#### <span id="page-5-0"></span>5.2 Packet ID 0x01 – Currents

This pair of packets contain measured currents. The PDU can be configured to stream these packets at regular intervals, or they can be requested by issuing this packet ID with zero data bytes.

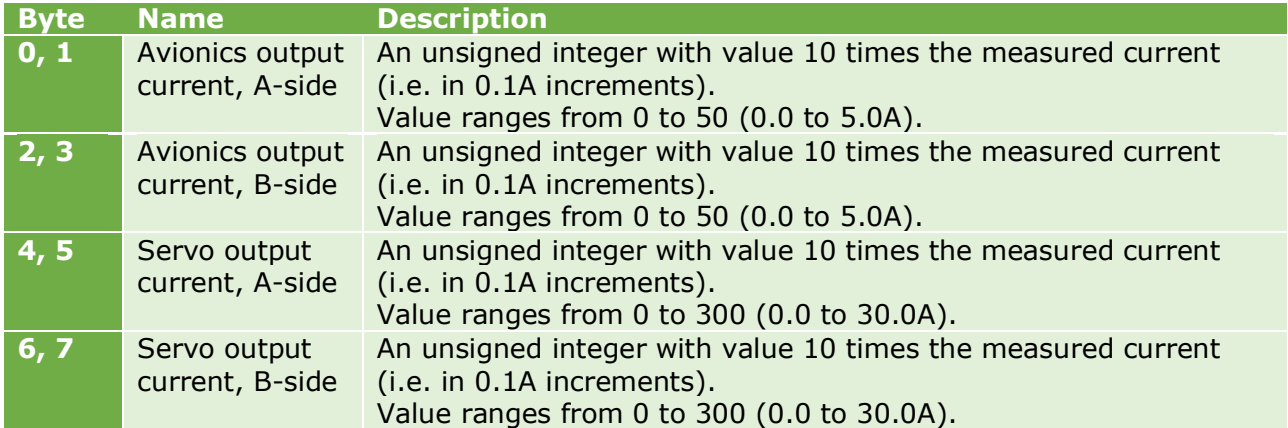

*Table 4 – Currents (packet 1 of 2)*

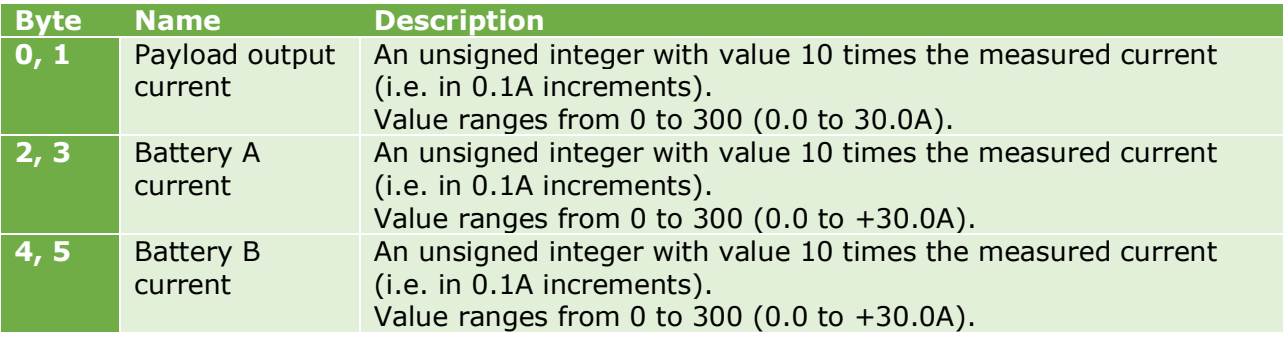

*Table 5 – Currents (packet 2 of 2)*

#### <span id="page-5-1"></span>5.3 Packet ID 0x02 – Battery statuses

This packet contains calculated battery charge statuses. The PDU can be configured to stream this packet at regular intervals, or it can be requested by issuing this packet with zero data bytes.

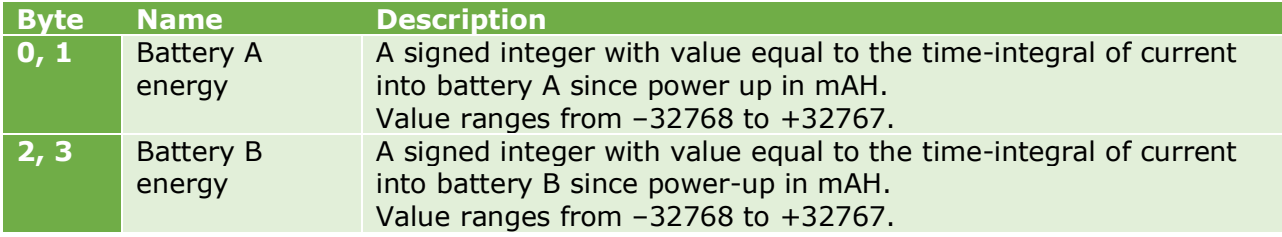

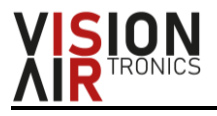

#### <span id="page-6-0"></span>5.4 Packet ID 0x03 – Temperatures

This packet contains measured temperatures. The PDU can be configured to stream this packet at regular intervals, or it can be requested by issuing this packet with zero data bytes.

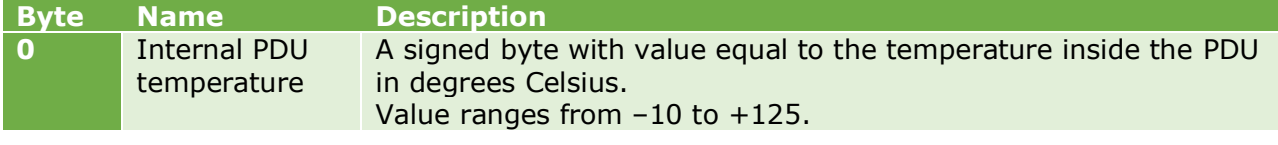

*Table 7*

#### <span id="page-6-1"></span>5.5 Packet ID 0x04 – Miscellaneous

This packet contains miscellaneous measured and derived quantities. The PDU can be configured to stream this packet at regular intervals, or it can be requested by issuing this packet with zero data bytes.

Voltage limits are +12.5% / -6.25% from configured value. Current limits are as per product manual.

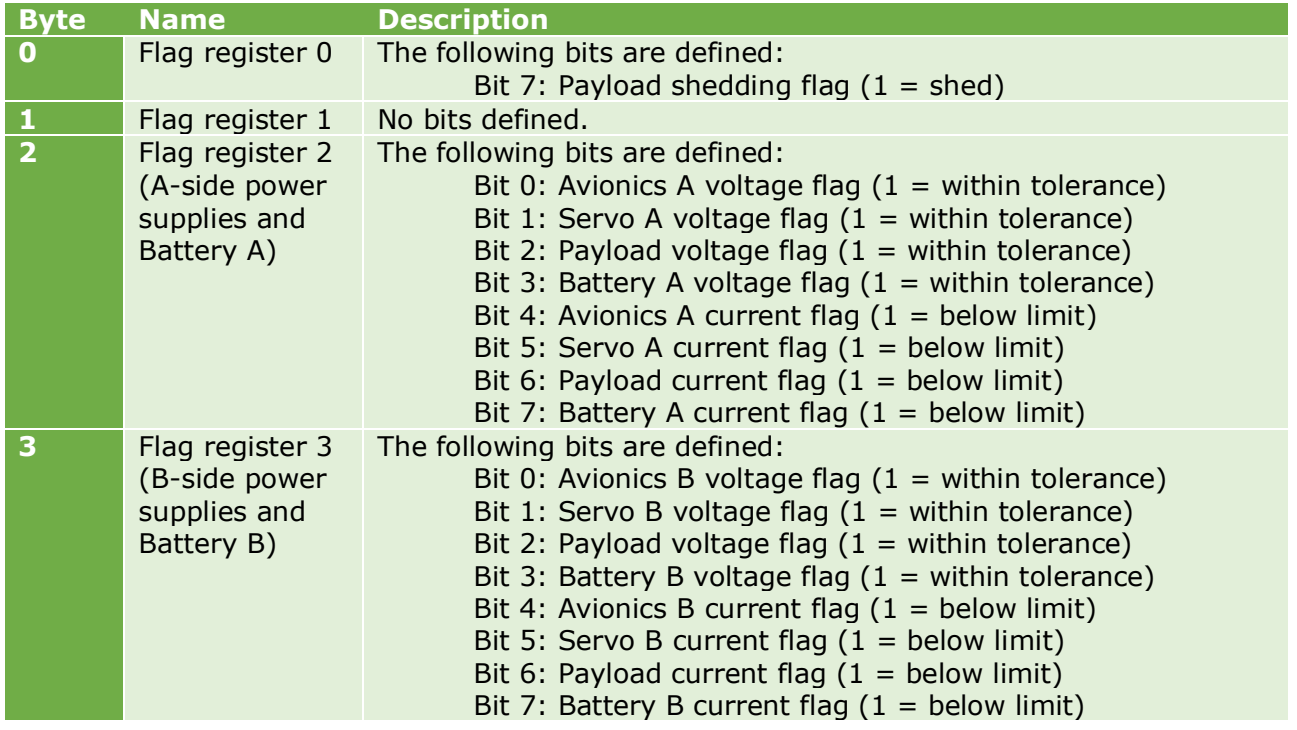

*Table 8*

*Note that payload flags in registers 2 and 3 are duplicates of each other (the payload output is not redundantly powered).*

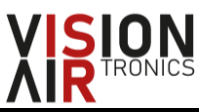

#### <span id="page-7-0"></span>5.6 Packet ID 0x0F – Measurement request

This packet requests a set of measurements from the PDU. The measurements that are required may be specified in the data byte. If this packet is issued with zero data bytes all measurements will be returned.

Use of this packet allows the supervising entity to poll the PDU, as an alternative to having the PDU push values onto the CAN bus at regular intervals using the PDU's packet streaming features.

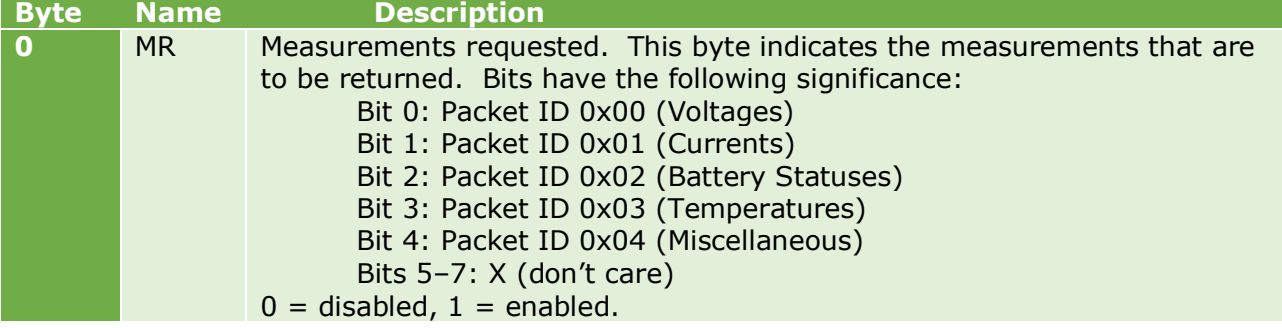

*Table 9*

#### <span id="page-7-1"></span>5.7 Packet ID 0x10 – Set (or Get)  $V_A$

This packet sets the stored value of  $V_{A}$ , the avionics output voltage. Note that  $V_A$  is the configuration value stored in non-volatile memory, not the measured value. The value of  $V_A$ may be obtained by issuing this packet with zero data bytes.

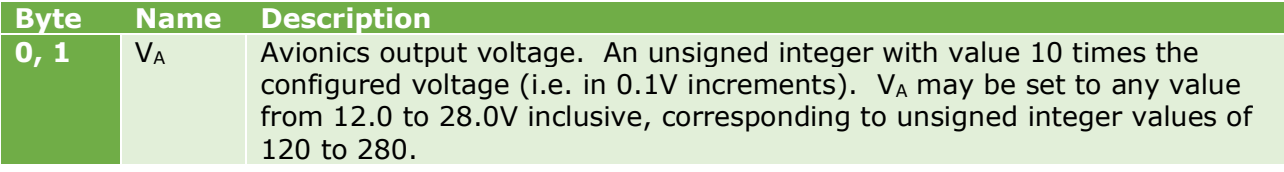

*Table 10*

#### <span id="page-7-2"></span>5.8 Packet ID 0x11 – Set (or Get)  $V_s$

This packet sets the stored value of  $V_s$ , the servo output voltage. Note that  $V_s$  is the configuration value stored in non-volatile memory, not the measured value. The value of  $V_s$ may be obtained by issuing this packet with zero data bytes.

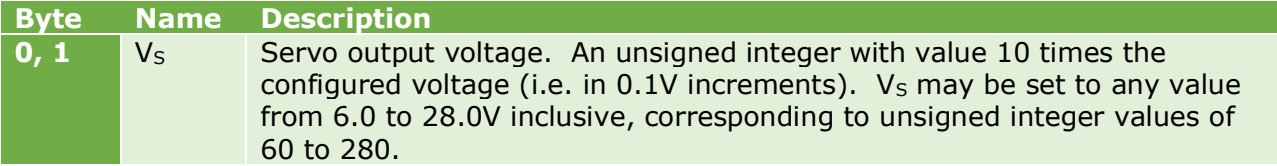

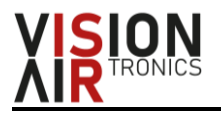

#### <span id="page-8-0"></span>5.9 Packet ID 0x12 – Set (or Get)  $V_P$

This packet sets the stored value of  $V_P$ , the payload output voltage. Note that  $V_P$  is the configuration value stored in non-volatile memory, not the measured value. The value of  $V_P$ may be obtained by issuing this packet with zero data bytes.

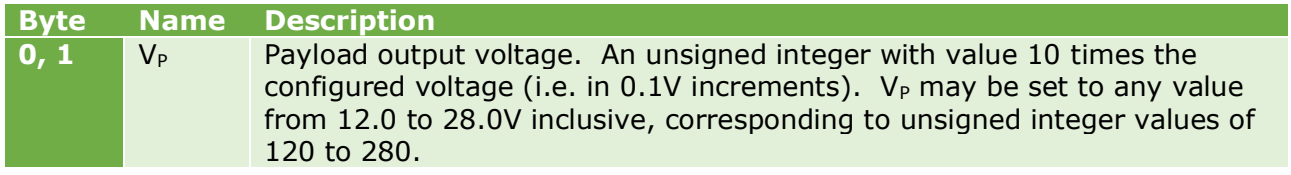

*Table 12*

#### <span id="page-8-1"></span>5.10 Packet ID 0x13 – Set (or Get)  $V_B$

This packet sets the stored value of  $V_B$ , the nominal (fully charged) battery voltage. Note that  $V_B$  is the configuration value stored in non-volatile memory, not the measured value. The value of  $V_B$  may be obtained by issuing this packet with zero data bytes.

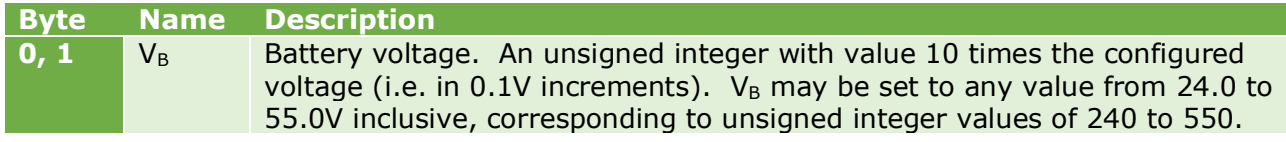

*Table 13*

#### <span id="page-8-2"></span>5.11 Packet ID 0x14 – Set (or Get) PP

This packet sets the stored value of PP, the packet period. This is the interval of time between successive transmissions of streamed data. The packets that are streamed are defined by PS, the packets streamed value. The value of PP may be obtained by issuing this packet with zero data bytes.

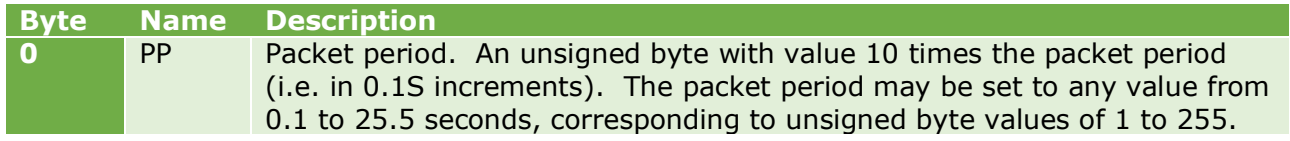

*Table 14*

#### <span id="page-8-3"></span>5.12 Packet ID 0x15 – Set (or Get) PS

This packet sets the stored value of PS, the packets that are streamed. The value of PS may be obtained by issuing this packet with zero data bytes.

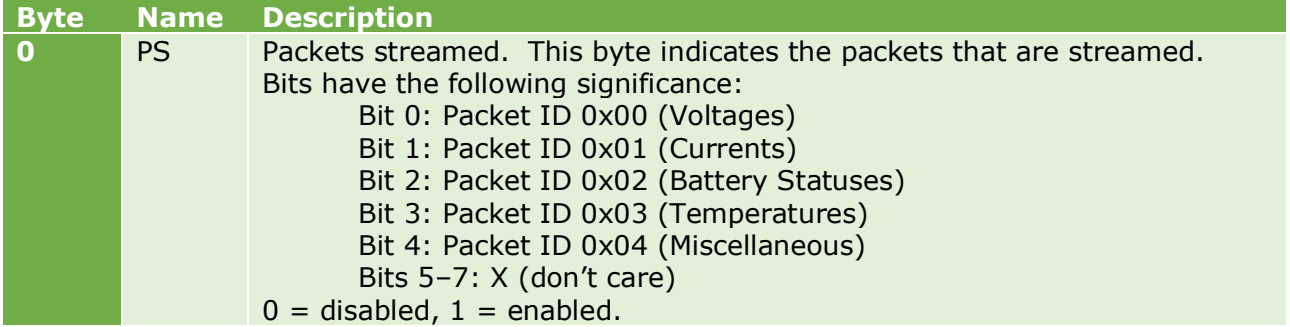

#### <span id="page-9-0"></span>5.13 Packet ID  $0x18 -$  Set (or Get) S<sub>0</sub>

This packet sets the stored value of  $S_0$ , the PDU's initial state.  $S_0$  defines how the PDU's miscellaneous features are configured after power-up or reset. The value of  $S_0$  may be obtained by issuing this packet with zero data bytes.

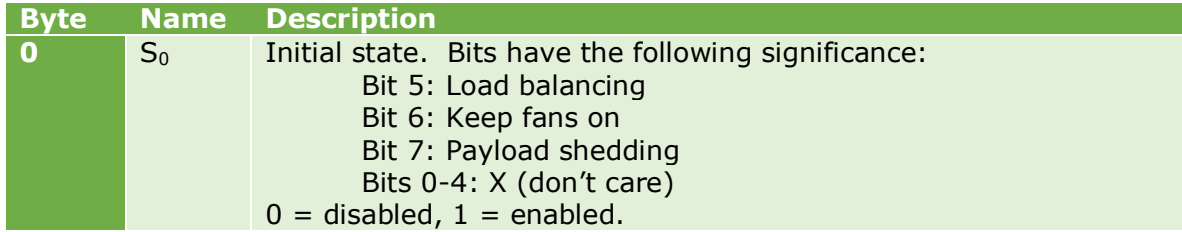

*Table 16*

#### <span id="page-9-1"></span>5.14 Packet ID 0x1B – Set (or Get) CA

This packet sets the stored values of CA, the CAN address. The value of CA may be obtained by issuing this packet with zero data bytes.

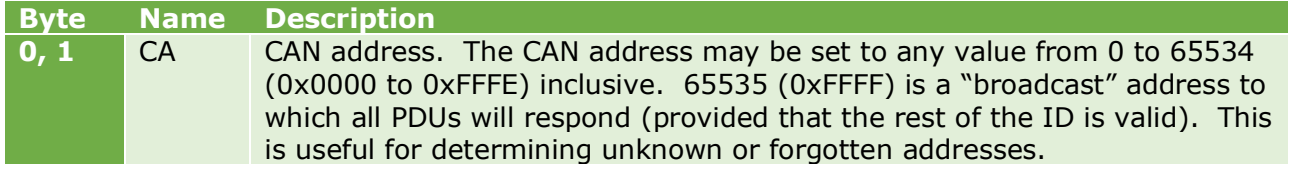

*Table 17*

#### <span id="page-9-2"></span>5.15 Packet ID 0x20 – Set (or Get) output states

This packet enables or disables the various outputs. Conversely, the enable status of the various outputs may be obtained by issuing this packet with zero data bytes.

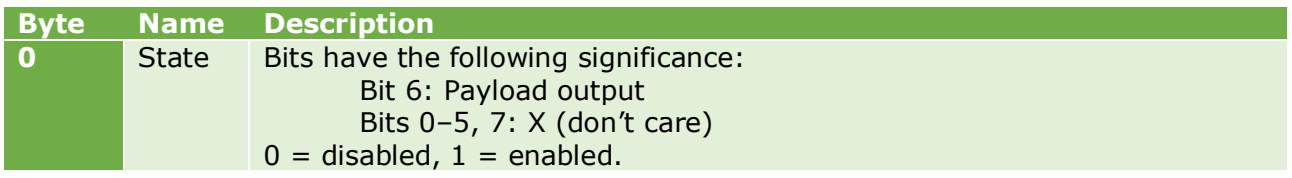

*Table 18*

#### <span id="page-9-3"></span>5.16 Packet ID 0x26 – Reset

Restarts the PDU. The payload output is set to its power-up state, and the battery energies are reset to zero. Must be issued with zero data bytes.

The avionics and servo outputs remain stable throughout the restart process.

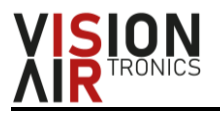

#### <span id="page-10-0"></span>5.17 Packet ID 0x30 – Serial number

On reception of this packet ID (with zero data bytes), the PDU will respond with a packet containing the following data:

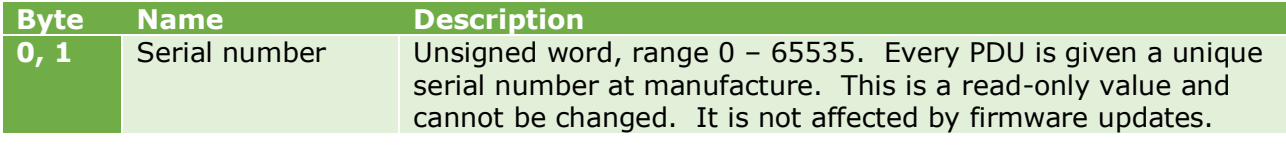

*Table 19*

#### <span id="page-10-1"></span>5.18 Packet ID 0x31 – Firmware

On reception of this packet ID (with zero data bytes), the PDU will respond with a packet containing the following data:

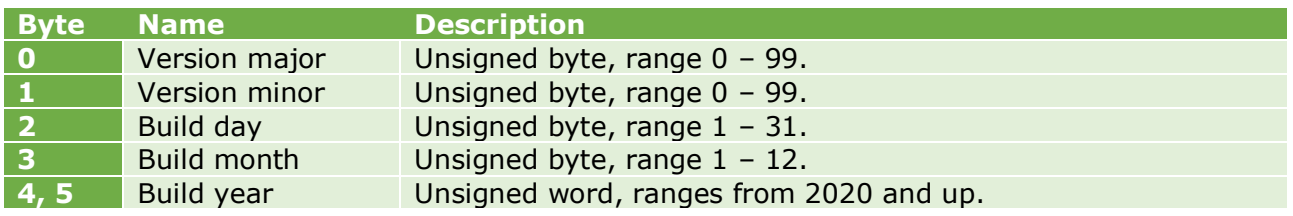

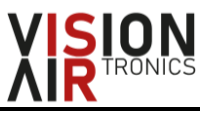

## <span id="page-11-0"></span>6 Document version history

#### <span id="page-11-1"></span> $6.1$   $0.92 \div 0.93$

- Added Packet ID 0x18 Set power-up state.
- Added Packet ID 0x20 Set output state.
- Removed mention of internal CANbus termination.

#### <span id="page-11-2"></span> $6.2$   $0.93 \rightarrow 0.94$

- This section renamed to Document version history.
- Document reformatted to suit printing and binding.
- Added Packet ID 0x0F Measurement request.
- Table 1 (Packet ID) updated to improve clarity. Packet descriptions updated to improve clarity.
- Packet ID 0x04 Miscellaneous changed to include more useful information and also allow for better PMU family compatibility.

#### <span id="page-11-3"></span>6.3 0.94 -> 0.95

- Packet numbering scheme changed to improve PMU family compatibility.
- Packet IDs 0x00 and 0x01 now correspond to 2 actual packets of data.

#### <span id="page-11-4"></span>6.4 0.95 -> 0.96

- Power-up states removed.
- Packet ID 0x04 Miscellaneous changed.
- Packet ID 0x11 Set (or Get)  $V<sub>S</sub>$  range updated.
- Packet ID 0x20 Set (or Get) output states bit significance changed.
- Load balancing added.

#### <span id="page-11-5"></span> $6.5$   $0.96 \div 1.0$

• Initial release.

#### <span id="page-11-6"></span>6.6  $1.0 \rightarrow 1.1$

• Packet ID 0x20 – Set (or Get) output states bit significance changed.